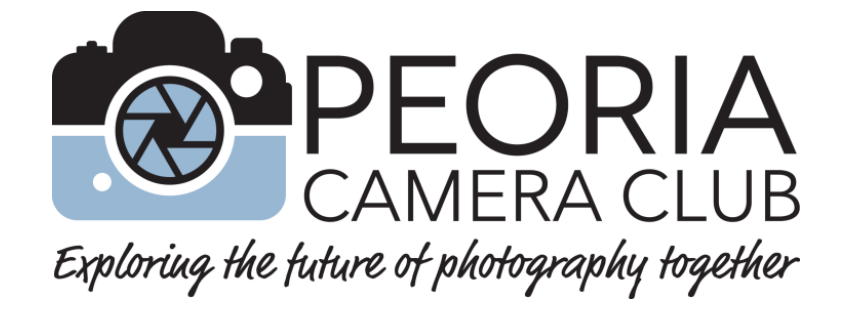

# Competition Guide

# Rules and Guidelines

for the Peoria Camera Club

Revised for 2023-2024

**For turn-in dates and competition handlers**, see PhotoChatter or go to the **[PCC Website](https://peoriacameraclub.com/)** > Login > 'members only' tab > Current Competitions - Click Enter > Select the competition of choice – Click Enter > Handler.

**For the Club schedule, see our website's News page.**

Tip: Clickable links in the Table of Contents.

### **Table of Contents**

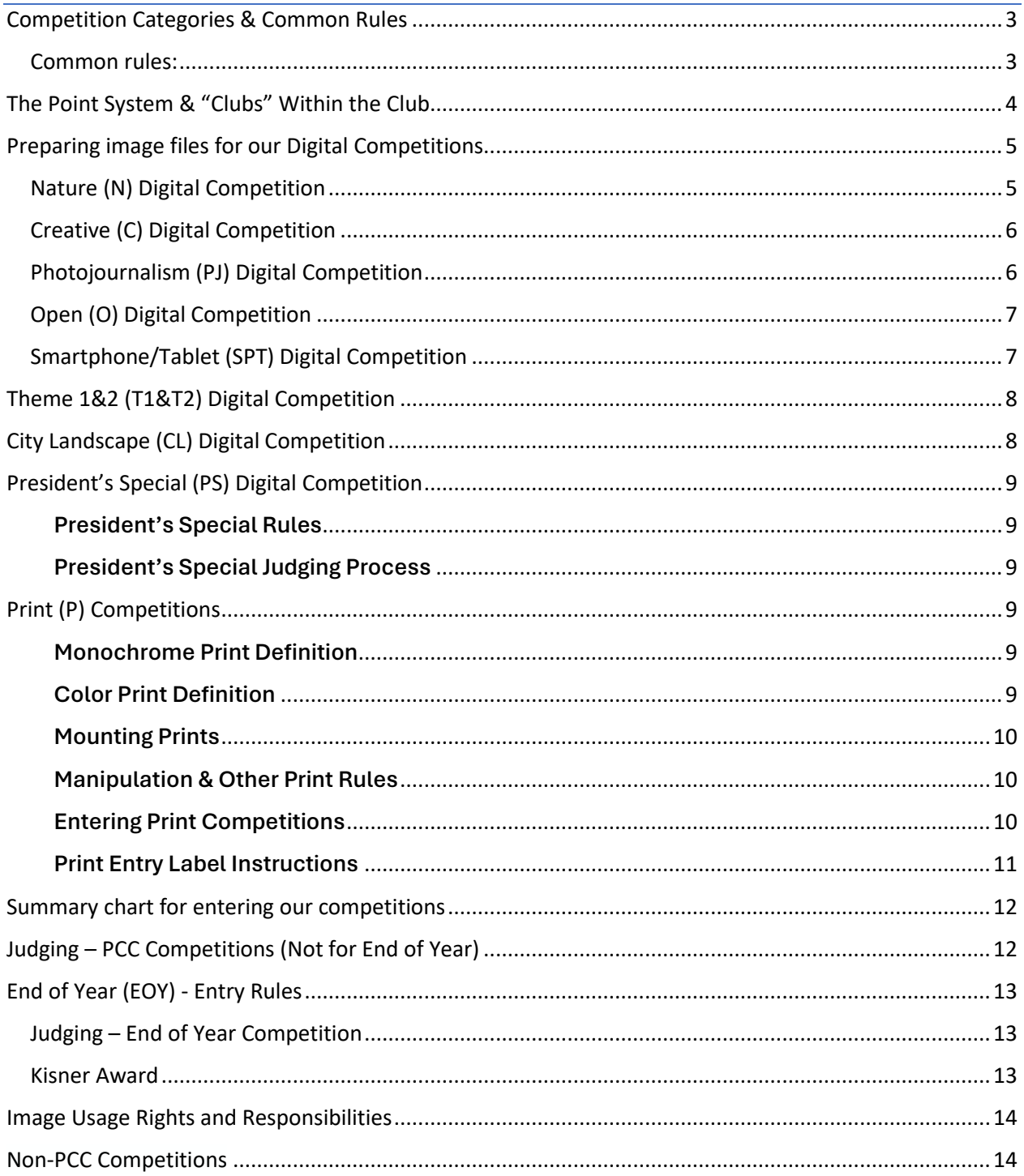

### <span id="page-2-0"></span>Competition Categories & Common Rules

Peoria Camera Club holds a variety of competitions for members. Judge's comments about each image are usually included when the competitions are shown at club meetings. The details for each category are included in this guide.

If you wish to enter your first competition, you can request a number from the Competition Director.

Our digital categories are:

- − Nature,
- − Creative,
- − Photojournalism and
- − Open.

The Print categories are:

- − Small Color,
- − Large Color,
- − Small Monochrome and
- − Large Monochrome.

Our End of Year competition is for the eight categories listed above.

Our special digital categories are the:

- − President's Special,
- − City Landscape,
- − Smartphone/tablet, and
- − 2 themes.

### <span id="page-2-1"></span>Common rules:

- An original image exposure or any version of the original image may be entered in multiple competition categories.
- Our digital categories have a turn-in range listed in the current 'PCC Schedule.' Late entries may not be judged. give your entries to the handler listed in the PhotoChatter and in the 'Member Handbook.' (Download from 'Members Only' section on the PCC website.) Most are entered by emailing your image files to the handler.
- Prints have a turn-in date at an in-person member meeting. If you cannot attend, you can schedule a time with the handler to deliver your prints earlier.
- Once a version of an image is judged "accepted" in a category no version of that image may be re-entered in that category until the End of Year competition.
- In the End of Year competition, only one previously entered version of an original image may be entered and in only one category.
- See specific rules for each competition within this Guide.
- Competition dates can be found in our digital newsletter the PhotoChatter and at our website's "news" page (Look for the Google calendar or download the "PCC Schedule"). You can also log in to the "Members Only" section.
- The digital competition showings are usually shown at a member meeting that is typically in-person but occasionally may be a Zoom online meeting. Print showings are always at an in-person meeting.

### <span id="page-3-0"></span>The Point System & "Clubs" Within the Club

In print competitions and most of the digital competitions, 1/3 of the entered images in each category are identified as accepted. An acceptance means that the judge likes a photograph for its impact, technical achievement, presentation, composition, and other factors related to photographic performance.

Points are scored as follows:

- Entering a digital image or a print earns a point.
- An accepted image earns one point.
- 3rd place earns one additional point.
- 2nd place earns two additional points.
- 1st place earns three additional points.

In Nature, Creative, Photojournalism, and Open digital competitions there are four groups known as "Clubs" in which members with similar skill levels compete against one another. These "Clubs" are Regular, Bronze, Silver, and Gold. New members compete in the Regular Club and as their skills improve, as demonstrated in digital competitions, they advance to Bronze, then Silver and then to Gold Club levels.

Promotion to a higher "Club" is based on the number of lifetime competition points a member accumulates in PCC digital competitions.

In Creative, Photojournalism and Nature competitions it takes:

- 10 points to move from Regular to Bronze
- 25 points to move from Bronze to Silver
- 50 points to move from Silver to Gold

For the Open category it takes:

- 15 points to move from Regular to Bronze
- 30 from Bronze to Silver
- 60 from Silver to Gold

No points are given for the Smartphone/Tablet or End of Year entries.

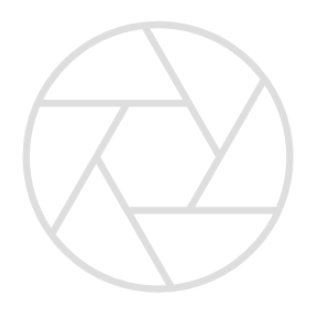

### <span id="page-4-0"></span>Preparing image files for our Digital Competitions

Three images may be entered in each digital competition, except for the President's Special and Smartphone/Tablet competitions which allow five images. Nudes are not accepted.

- File format must be jpeg and not exceed 2MB.
- Image dimensions: maximum of 1400 pixels wide for landscape orientation and 1050 pixels high for portrait orientation
- Signatures or watermarks are not allowed.
- Naming format: Title-by-maker's name-member number.jpg. The title should not exceed 32 characters.
	- o Example: New York Skyline Reflection by Tom Trust 99.jpg
- Digital images may be turned in by flash drive at a club meeting or sent by email to the appropriate image handler during the two week turn-in range.
- President's Special, Smart Phone/Tablet, City Landscape and Theme digital competitions are **not** eligible for End of Year completion.

**For turn-in dates and competition handlers**, see PhotoChatter or go to the [PCC Website](https://peoriacameraclub.com/) > Login > 'members only' tab > Current Competitions – Click Enter > Select the competition of choice – Click Enter > Handler.

### <span id="page-4-1"></span>Nature (N) Digital Competition

#### **Nature Definition**

The goal of nature images is to depict nature in its true and natural setting, without the presence and influence of humankind. Nature images must capture a natural subject in a way which would allow a well-informed person to identify the subject and be able to certify its honest presentation. A nature image is restricted to the depiction of fact or phenomena from all branches of the natural sciences (botany, zoology, geology, etc.). Images depicting museum habitats, domestic animals, cultivated plants, or other subjects in any form that alters the truth of natural subjects are not eligible. Human elements, if present, should be unobtrusive or part of the subject's natural habitat.

### **Nature Manipulation Rules** (Also see Preparing image files on page 5.)

It is left to the photographer's conscience and integrity to apply these rules.

- Combining parts of several images is not permitted.
- Use of HDR is permitted to maintain a true and natural image.
- Selective Editing: Adjustments can be made selectively to your photo. Cloning, dodging, burning, etc. to improve your photo or remove imperfections or minor distracting elements, etc. is acceptable. However, using any editing tools to duplicate, create, or move major elements of your photograph are not permitted.
- Use of Adjustment Layers: Levels, curves, color balance, hue/saturation, and other adjustments are acceptable to maintain a natural look.
- Sharpening, cropping, and resizing is acceptable.

# <span id="page-5-0"></span>Creative (C) Digital Competition

#### **Creative Definition**

An image in this category represents a creative expression of the maker's vision. The emphasis for this category is on creativity with no restrictions for enhancement of the image(s) used to create the final product.

**Creative Rules** (Also see Preparing image files on page 5.)

- Creative techniques such as, but not limited to, photo manipulation, creative lighting, and camera movement combined with long exposure (motion blurs, slap zooms) are permitted.
- The image must have a photographic base.
- All the significant photographic elements must have been taken by the maker.
- Combining parts from different images is allowed.
- Borders and vignettes are allowed.
- Abstract and infrared images are appropriate for this category.

### <span id="page-5-1"></span>Photojournalism (PJ) Digital Competition

#### **Photojournalism Definition**

An exceptional photojournalism image tells a story and stirs the emotions of the viewer. A PJ image may be a spontaneous, dramatic shot of a disaster, death, or destruction. It may be the excitement of a sporting event or a photograph depicting a subject of human interest, or an event typically found in a newspaper. Although technical skills are important in any photograph, in photojournalism the story-telling qualities are most important.

**Photojournalism Manipulation Rules** (Also see Preparing image files on page 5.) It is left to the photographer's conscience and integrity to apply these rules.

- The following post-capture processing with the aid of software such as Adobe Photoshop, within limits, will be acceptable.
- Combining parts of several images is not permitted.
- Use of HDR is not permitted.
- Selective Editing: Adjustments can be made selectively to your photo. Cloning, dodging, burning, etc., to improve your photo or remove imperfections or minor distracting elements, etc., is acceptable. However, using any editing tools to duplicate, create, or move major elements of your photograph are not permitted.
- Use of Adjustment Layers: Levels, curves, color balance, hue/saturation, and other adjustments may be used, if they maintain a natural look, are acceptable.
- Borders, sharpening, cropping, and resizing is acceptable.

## <span id="page-6-0"></span>Open (O) Digital Competition

#### **Open Definition**

The emphasis for this category is on aesthetics and creating an image with great impact. Technical merit, impact and composition are critical in these images. Any image that meets the requirements of Nature, Creative, and Photojournalism may also be entered in our Open competitions.

**Open Manipulation Rules** (Also see Preparing image files on page 5.)

- The image should have a photographic base.
- All the photographic elements must have been taken by the maker.
- Blending multiple exposures is allowed, including HDR, panoramas and focus stacking.
- Borders and vignettes are allowed.

### <span id="page-6-1"></span>Smartphone/Tablet (SPT) Digital Competition

#### **Smartphone/Tablet Definition**

This special digital competition is restricted to images taken by smartphones, other camera phones, and tablets. Any subject that meets the requirements of Open, Creative, Nature or Photojournalism categories may be entered.

These images should be more than a record of an object, person, event, or place. It should characterize, enhance, or distill the essence of what is being photographed. It can be used to convey an idea, to make a statement, or to tell a story. Lacking these qualities, the image becomes just another snapshot or record shot. Technical Merit, Impact and Composition are important.

#### **Smartphone/Tablet Rules**

- A member may submit up to five (5) digital images online at the PCC website.
- All post-processing techniques are allowed in this competition. Post processing may occur either on a phone/tablet, on a separate computer or on both. Backgrounds or textures not created by the maker are acceptable if they are not a major part of the photo. Combining parts from different images is also permissible.
- There are no club levels in this competition.
- Kisner points are NOT awarded.
- Entries are not eligible for the End of Year competition.

#### **Smartphone/Tablet Website Judging Process**

- Members will vote online for up to five of their favorite images.
- $\bullet$  1<sup>st</sup>, 2<sup>nd</sup>, and 3<sup>rd</sup> are determined by number of votes.
- In the event of ties, the image handler and vote counter will decide what should be done.

### <span id="page-7-0"></span>Theme 1&2 (T1&T2) Digital Competition

Theme digital competitions occur twice during the club year. The PCC board announces the theme and any special guidelines for each competition.

#### **Theme Rules**

- A member may submit up to three (3) digital images online at the PCC website.
- All post processing techniques are permitted in this competition providing the theme of the competition is maintained.
- Backgrounds and textures not created by the maker are acceptable if they are not a major part of the photo.
- Combining parts from different images is also permissible.
- All images compete as one group.
- Entries and acceptances in these competitions count toward the Kisner Award.
- Entries are not eligible for the End of Year competition.

#### **Theme Judging Process**

- Members will vote online for up to five of their favorite images.
- Top 1/3rd is accepted.1st, 2nd, and 3rd places determined by number of votes.
- In the event of ties, the image handler and vote counter will decide what should be done.

### <span id="page-7-1"></span>City Landscape (CL) Digital Competition

#### **City Landscape Definition**

This special digital competition is restricted to images from the city. City structures such as buildings, bus shelters, towers and fountains are some of the subjects for this category. Urban street scenes, crowds, reflections, and all shots with a city flavor are welcome. The challenge is making these obvious and common subjects interesting to the viewer or finding new and unique subjects that have been overlooked.

#### **City Landscape Rules**

- A member may enter three (3) digital images.
- Images may be altered according to the Digital Manipulation Rules for the Open 'O' Category in this booklet.
- There are no club levels in this competition.
- Entries and acceptances in this competition count toward the Kisner Award.
- Entries are not eligible for the End of Year competition.

#### **City Landscape Judging Process**

Top 1/3 $^{\text{rd}}$  is accepted. 1st, 2 $^{\text{nd}}$ , and 3 $^{\text{rd}}$  places are chosen from the accepted images.

### <span id="page-8-0"></span>President's Special (PS) Digital Competition

This special digital competition is shown near the end of the year. Entries should be turned in to the Competition Chairperson in the turn-in range specified in the PCC Schedule. The Competition Chairperson is listed in the Member Handbook and the PhotoChatter.

At the current years President's Special Competition, the incoming president for the new club year will announce his/her choice of topic for the upcoming year's President's Special Competition.

#### <span id="page-8-1"></span>**President's Special Rules**

- A member may enter five (5) digital images.
- There are no club levels in this competition.
- Entries and acceptances in this competition count toward the Kisner Award.
- Entries are not eligible for the End of Year competition.
- Image must be taken after the topic is announced.

#### <span id="page-8-2"></span>**President's Special Judging Process**

Previous President's Special Topics:

Judged by three previous presidents (or club members) selected by the current president using electronic judging equipment to score the images. Judging can take place at a meeting in place of a program. No image critique.

> $\circ$  Alternate plan: The President can judge outside of a meeting and decide to record comments or not.

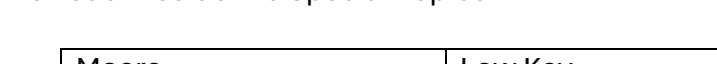

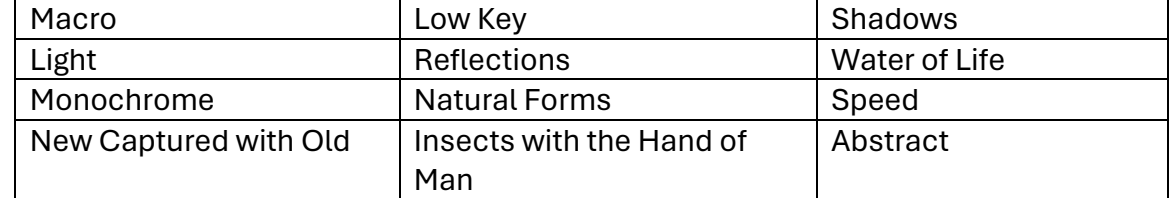

### <span id="page-8-3"></span>Print (P) Competitions

<span id="page-8-4"></span>Peoria Camera Club has three print competitions per year.

#### **Monochrome Print Definition**

A monochrome print is defined as a print in one color or different shades of one color. This includes black & white, toned images such as sepia (brownish) and cyanotype (bluish). **Color Print Definition** 

<span id="page-8-5"></span>If it doesn't meet the monochrome definition, then enter print in the Color category. Prints with color added to highlight objects in an otherwise B&W print, must be entered in the Color category.

If you are uncertain of which category to enter, contact the Competition Director or print handler.

Four Print Categories: Large color, small color, large monochrome, small monochrome.

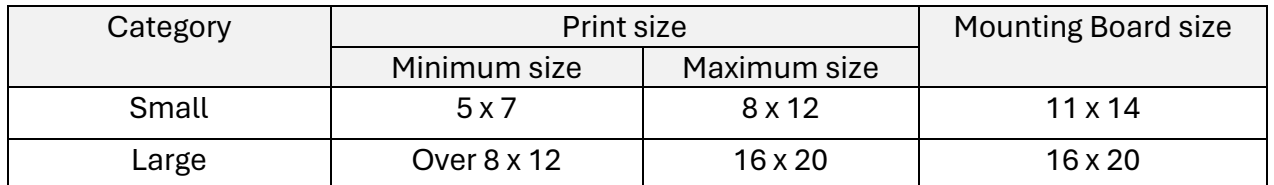

#### <span id="page-9-0"></span>**Mounting Prints**

- Each print must be mounted on a rigid backing (foam core, mat board or similar) that can withstand the rigors of handling.
- Prints may be matted (not exceeding the size of mounting board).
- Frames or glass are not allowed.
- Prints on canvas or metal are not allowed.

#### <span id="page-9-1"></span>**Manipulation & Other Print Rules**

- All family friendly subject matter is eligible in print competitions.
- All post processing techniques are permitted in all print Categories.
- Prior to any altering, all parts of the entered prints must be created by the maker.
- Backgrounds and textures not created by the maker are acceptable if they are not part of the major purpose of the photo. Combining parts from different images is also permissible.
- Printing may be done by commercial or home printing process.
- The maker's name may NOT appear on the front of the photo, mat, or mounting board.

#### <span id="page-9-2"></span>**Entering Print Competitions**

- Three prints may be entered in each category.
- All entries must be identified on the back of the mount, in the upper left corner using the Entry Form shown below.
- Prints should be turned in to the Print Handler as specified in the PCC Schedule on the PCC website. Late turn-ins are not eligible for that competition.
- Once a print is "Accepted" the only other time it can be entered in a PCC print competition is in the same print category in the End of Year competition for the current club year.

#### <span id="page-10-0"></span>**Print Entry Label Instructions**

- Labels can be downloaded from the PCC website or duplicated from this page.
- Fill in Print Title and circle appropriate Competition.
- Fill in Member Name and Member #.
- Check the Category box.
- Attach a Print Competition Label, shown below, to upper left corner on back side of mounting board when viewed upright from the back.
- For the End of Year Competition, attach an End of Year Competition Label below the original competition label on the print.
- Labels are available on the PCC website in "Club Documents" or from the Club Print Handler.

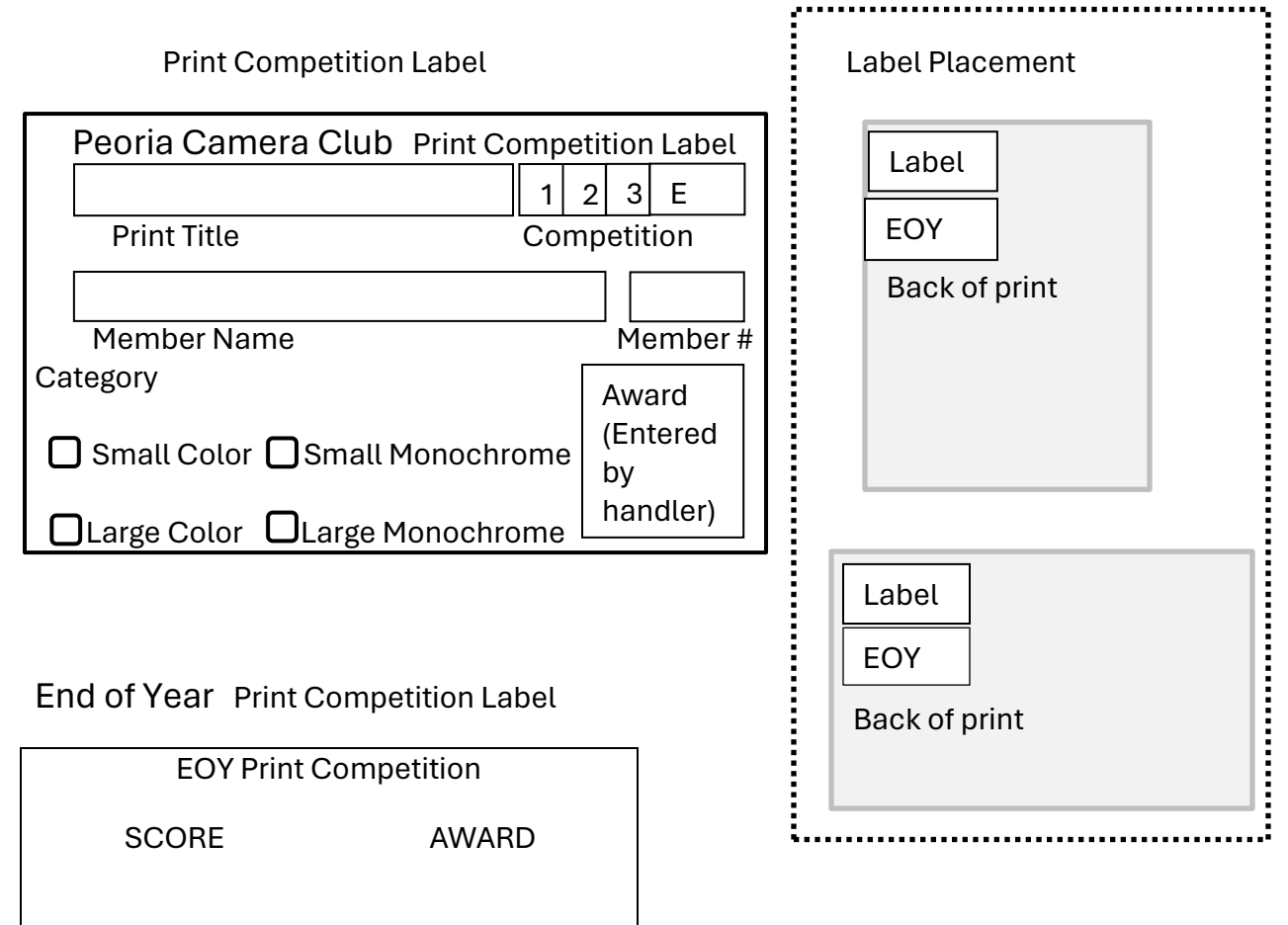

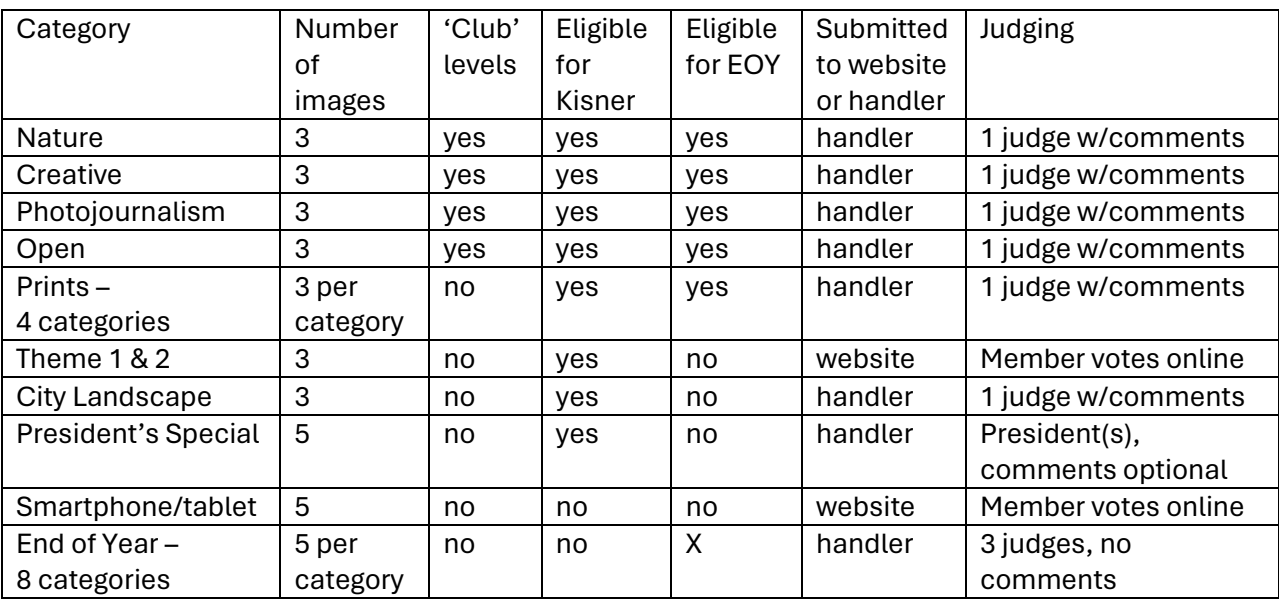

### <span id="page-11-0"></span>Summary chart for entering our competitions

### <span id="page-11-1"></span>Judging – PCC Competitions (Not for End of Year)

**In all PCC competitions,** an external judge or an experienced Peoria Camera Club member(s) will judge each competition.

Digital - Nature, Creative, Photojournalism, and Open

- Select the best 1/3 of the images in each club level as "accepted."
- From all the accepted images, select  $1<sup>st</sup>$ ,  $2<sup>nd</sup>$  and  $3<sup>rd</sup>$  place overall.

Print – lg color, sm color, lg monochrome, sm monochrome

- Select the best 1/3 of the prints in each category as "accepted".
- Select  $1^{st}$ ,  $2^{nd}$  and  $3^{rd}$  place in each print category.

Theme 1 & 2, President's Special, and City Landscape

- Select the best 1/3 of all the images as "accepted."
- From all accepted, select a 1st, 2nd, and 3rd.

Smartphone/Tablet

- Members will vote online for up to five of their favorite images.
- $\bullet$  1<sup>st</sup>, 2<sup>nd</sup>, and 3<sup>rd</sup> determined by votes.
- Ties decided by image handler and the vote counter.

### <span id="page-12-0"></span>End of Year (EOY) - Entry Rules

- Five (5) images may be entered in each digital category. Images should be emailed to the Competition Chairperson during the turn-in range on the PCC Schedule on our website.
- Three (3) prints may be entered in each print category at the turn-in meeting and given to the Print Handler.
- Entries must be entered in the original category and format that they were entered in during the current club year.
- Only one version of an original image exposure may be entered in only one category regardless of how many categories or versions of it were entered during the current club year.
- Both accepted and non-accepted images from current year's competitions may be entered and must use identical names as originally entered.
- Images from the City Landscapes, President's Special, Smartphone/Tablet and Theme are not eligible for the End of Year competition.
- Images may not be modified from those entered during the current club year.

### <span id="page-12-1"></span>Judging – End of Year Competition

An End of Year competition is conducted prior to the annual Awards banquet. This is an opportunity to re-enter prints and digital images already entered in competitions during the current year. New entries are not permitted.

Competitions are conducted in the following 8 categories: Standard digital categories are Nature, Creative, Photojournalism and Open. Print categories are Small Color, Large Color, Small Monochrome and Large Monochrome.

- 'Club' groups are not used in End of Year competitions.
- Judges from other camera clubs or individuals of known expertise will judge images live.
- 1/3 of the images in each category are Accepted images. A third of the Accepted images will be selected as Honor images and one of the Honor images will be selected as Best of Show.
- Best of Show is awarded in each of the 8 categories.
- Each Best of Show image receives a plaque.
- Plaques are presented at the beginning of the new club year.
- <span id="page-12-2"></span>• Entries in this competition do not count toward the Kisner Award.

### Kisner Award

The annual Kisner Award is a performance award presented to a club member who participates most and performs best overall in club competitions. The winner receives a certificate at our End of Year Banquet. Read more in our "Member Handbook".

### <span id="page-13-0"></span>Image Usage Rights and Responsibilities

Each submitter warrants and represents that each submitted image was made by the submitter; the submitter is the sole and exclusive copyright owner of the image, and the submitted image will not infringe on the rights of third parties. This includes image parts that make up the final image.

Each submitter agrees to release and hold harmless the Peoria Camera Club (PCC) and its members, officers and directors from all liability, damages, expenses of any kind which may occur in connection with any claims concerning the publicity rights, defamation, invasion of privacy, copyright infringement, trademark infringement, or any intellectual property related causes of action.

Each submitter permits PCC to use their images at meetings, for educational or promotional purposes in their publications and on the PCC website.

The submitter retains all legal ownership rights to the image copyright. The use of images by organizations other than PCC will require the consent of the submitter.

### <span id="page-13-1"></span>Non-PCC Competitions

#### HOI Fair - Heart of Illinois Fair

This annual print competition is one of the few competitions that provides financial awards for winning images. Our club manages this competition. Visit [www.heartofillinoisfair.com.](www.heartofillinoisfair.com)

#### CICCA – Central Illinois Camera Clubs Association

CICCA is made up of 14 central Illinois camera clubs including ours. CICCA holds a Fall Salon and a Spring Salon managed by member clubs. Visit [www.ciccaclubs.com.](www.ciccaclubs.com)

#### PSA – Photographic Society of America

The PSA is an international organization of individuals and photography clubs. PSA sponsors numerous competitions for individuals. It also sponsors an annual multiday conference and publishes a magazine, the PSA Journal. Our club is a member of the PSA. You can join as an individual. For more information contact our PSA representative. Visit [www.psa-photo.org/.](www.psa-photo.org/)

#### National Insect Salon

Our Club manages this PSA sanctioned competition. This late fall Salon draws images from photographers around the world. See the Insect Salon tab on our website.